*Skolan för Datavetenskap och kommunikation*

Föreläsning 10

### Programmeringsteknik

# Vad händer nu?

#### **Nästa vecka**

- Labbtiden: uppsamling labbar/läxförhör
- •förel + övn: repetition inför provet

### **Veckan därpå**

- prov 3:e mars
- val av P-uppgifter

### kortGUI0.py

from tkinter import \*

```
roten = Tk()gifbild = PhotoImage(file="ruter4.gif")
knapp = Button(roten,image=gifbild)
knapp.bild = gifbild
knapp.pack()
roten.mainloop()
```
### Kortgui3.py

from tkinter import \*

```
class Bildknapp(Button):
```

```
def __init (self, master, bildfil1, bildfil2):
        self.framsida = PhotoImage(file = bildfil1)
        self.baksida = PhotoImage(file = bildfil2)
        Button.__init__(self, master, image = self.baksida, command = self.vänd)
        self.bild = self.baksida
        self.framsidanUpp = False
    def vänd(self):
        if self.framsidanUpp:
            self.framsidanUpp = False
            self.configure(image = self.baksida)
            self.bild = self.baksida
            print("baksida")
        else:
            self.framsidanUpp = True
            self.configure(image = self.framsida)
            self.image = self.framsida
            print("framsida")
roten = Tk()knapp = Bildknapp(roten, "ruter4.gif", "baksida.gif")
knapp.pack()
roten.mainloop()
```
### Mer att lära?

Kap 1-9 i boken: grunderna i Python

Problemlösning Arbetssätt Prototyper Grafiskt gränssnitt GUI med tkinter

# Problemlösning

Börja med att tänka på:

- •Hur ska det se ut när man kör programmet?
- •Hur ska programmet arbeta? *Algoritm*
- •Hur ska data lagras i programmet? *Datastruktur*
- Skriv lite i taget! *Prototyper*

# Kortspelsprogram

- •Blackjack
- Poker
- Finns i sjön

# Algoritm

- Skapa en kortlek
- •Blanda korten
- Fråga efter antal spelare
- •Dela ut fem kort till varje spelare

### Datastruktur

# Hur ska vi representera kortleken i programmet? Lista med Kort-objekt!

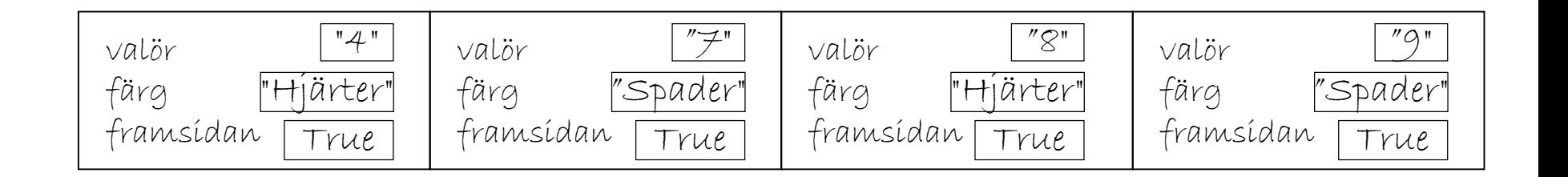

### prototyper

Försök inte skriva allt på en gång!

Arbeta med prototyper: körbara delversioner av programmet (kortspel0.py, kortspel1.py, kortspel2.py, etc)

Tips: OK att skriva tomma funktioner def gruyere(volym, tid): pass

# Spelkort

• Klassen Kort representerar ett spelkort

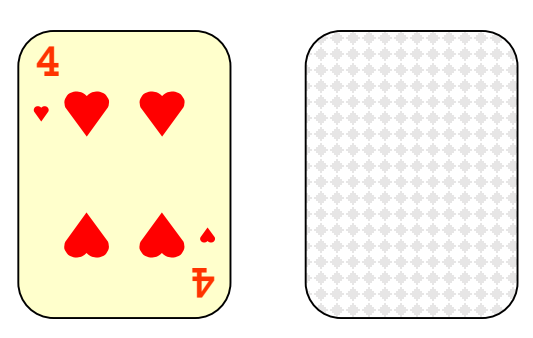

- Klassens attribut är
	- valör (2-10, knekt, dam, kung, ess),
	- färg (Klöver, Ruter, Hjärter och Spader)
	- framsidanUpp (True om kortet är uppvänt)
- Metoderna är
	- \_\_init\_\_(konstruktorn),
	- \_\_str\_(kortet som sträng),
	- vänd (vänder)

### defaultparametrar

Vill du kunna utelämna en parameter i anropet? Ge den då ett värde i parameterlistan.

```
def linje(längd, tecken = "-"):
    print(tecken*längd)
```

```
linje(60)
linje(60,"*")
linei(1\text{angd} = 60, tecken = "**")
```
# Klass-attribut

Ett attribut som definieras i klassen, men utanför \_\_init\_\_, kallas för ett *klass-attribut.*

Varje objekt har sin egen uppsättning attribut, men det finns bara ett exemplar av klass-attributet.

```
class Tal:
   klassAttribut = 17def \_init_{\_} (self):self.attribut = 42objekt = Tal()print(objekt.attribut)
                            print(Tal.klassAttribut)
```